# **CSV Parser**

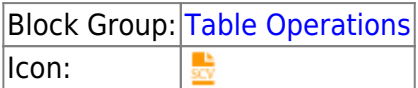

The CSV Parser block converts a CSV string into a table.

This is a commonly used block, because many data-driven features in DGLux5, such as charts and repeaters, require tabular data.

The CSV parser block is often used to parse a string that has been retrieved using a [String Loader block](https://wiki.dglogik.com/dglux5_wiki:dataflow:dataflow_blocks_reference:data_services:string_loader).

For information on using dataflow blocks, see [Dataflow](https://wiki.dglogik.com/dglux5_wiki:dataflow:home).

For answers to some common questions about working with tables, see [Tables.](https://wiki.dglogik.com/dglux5_wiki:dataflow:working_with_tables:home)

# **Video Tutorial: Import CSV File**

More video tutorials are [here.](http://dglogik.com/videos)

# **Input/Output Properties**

The following properties of the CSV Parser block can take input and give output.

- input (string)
- withHeader (boolean)
- delimiter (character)

**input** receives the CSV string. It is often the output from a String Loader block.

**withHeader** specifies whether the CSV string includes a header row.

**delimiter** specifies the character that separates items in the CSV string. Typically this character is a comma (,).

# **Output Properties**

The following properties of the CSV Parser block can give output but cannot take input.

- parseError (boolean)
- output (table)

**parseError** indicates whether the block encountered an error. An error might be caused by improperly formatted input.

**output** returns a table parsed from the CSV data.

### **Example**

The following image shows, clockwise from top left:

- A [String Loader](https://wiki.dglogik.com/dglux5_wiki:dataflow:dataflow_blocks_reference:data_services:string_loader) block
- A CSV Parser block
- The output table of the CSV Parser block
- The CSV file

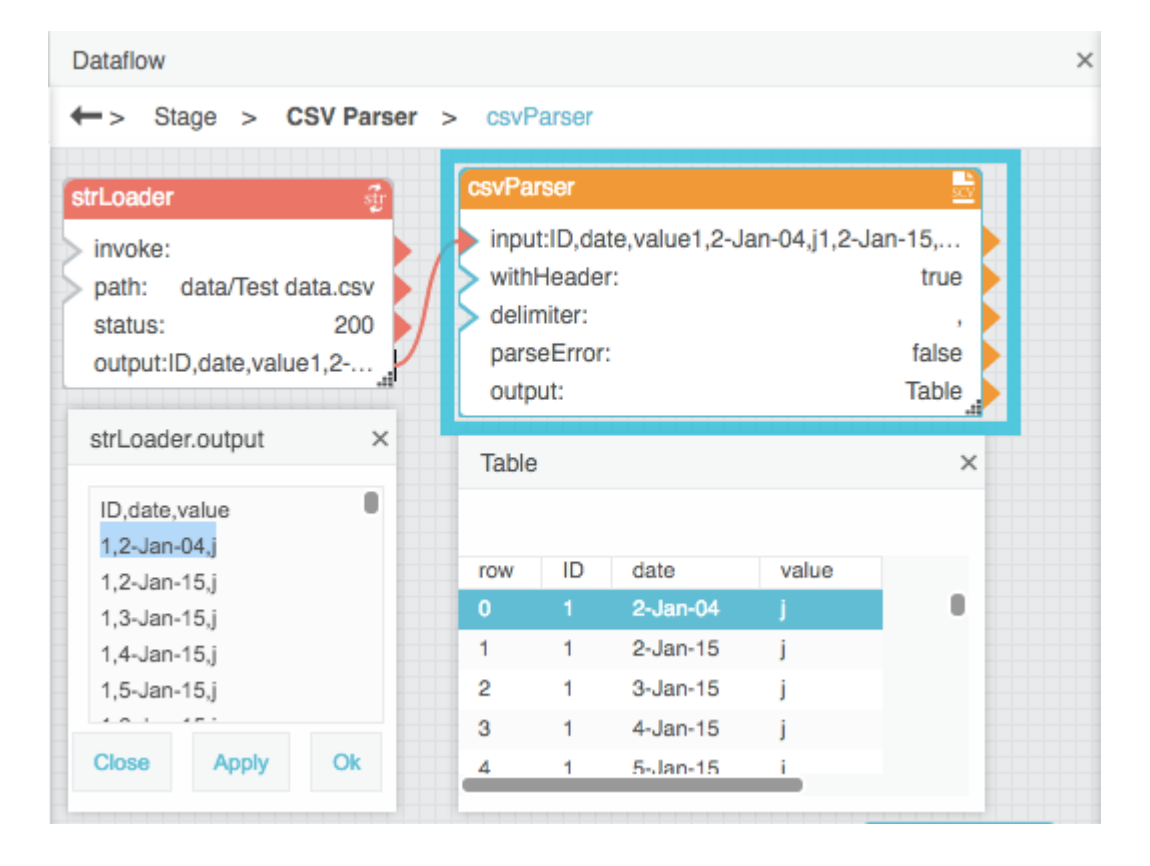

### [Previous: Table Operations](https://wiki.dglogik.com/dglux5_wiki:dataflow:dataflow_blocks_reference:table_operations:home)

### [Next: CSV Writer](https://wiki.dglogik.com/dglux5_wiki:dataflow:dataflow_blocks_reference:table_operations:csv_writer)

From:

#### <https://wiki.dglogik.com/>- **DGLogik**

Permanent link: **[https://wiki.dglogik.com/dglux5\\_wiki:dataflow:dataflow\\_blocks\\_reference:table\\_operations:csv\\_parser](https://wiki.dglogik.com/dglux5_wiki:dataflow:dataflow_blocks_reference:table_operations:csv_parser)**

Last update: **2021/09/20 15:03**

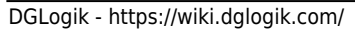

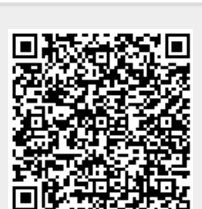